# Uebung 3

Gruppe A, ETZ E91

Patrick Boenzli

#### **Aufgabe 1 - Logical Expressions**

#### **Vergleichsoperatoren** (liefern true/false zurueck)

Ergebnis eines Vergleiches ist immer true/false

- < kleiner als
- > groesser als
- $==$  gleich
- <= kleiner gleich
- >= groesser gleich

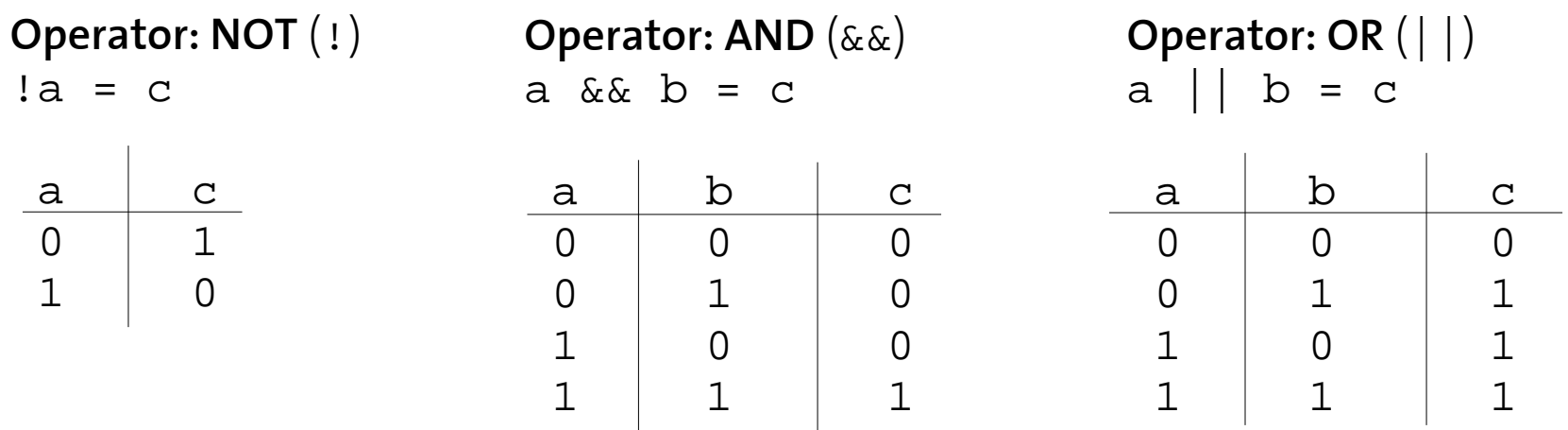

abnehmende Bindungsprioritaet

#### **Aufgabe 2 - Bit-Operators**

#### • NOT  $\sim$   $\sim$   $\sim$  1011 = 0100 ● AND & 101 & 110 = 100 ● OR | 101 | 110 = 111 ● XOR ^ 101 ^ 110 = 011 ● L-shift << 101 << 2 = 100 ● R-shift >> 101 >> 2 = 001

C++ Primer Plus Seiten 1063 - 1069

#### **Aufgabe 2 - Schach**

**Adressierung im Schachfeld**

- Effiziente codierung der Adresse
- Codiert in 8-Bit Integer Zahl:

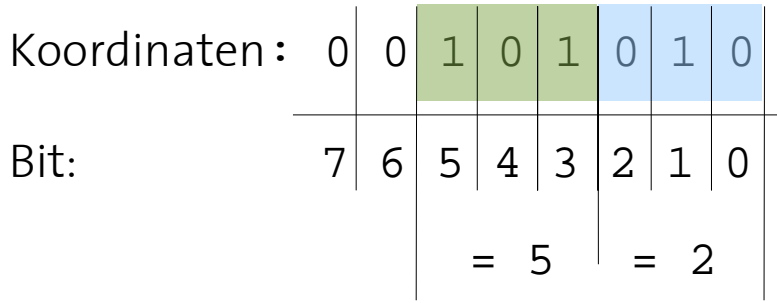

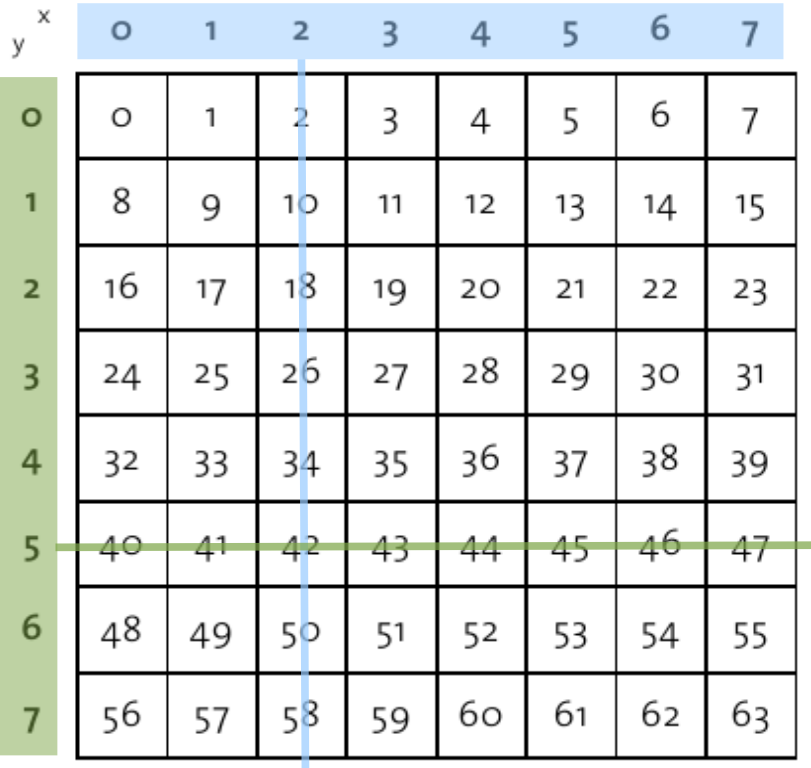

#### **Aufgabe 2 - Schach**

#### **Erreichbarkeit**

- Turm: vertikale/horizontale
	- x und/oder y Komponente  $\begin{array}{c}\hline \ \hline \end{array}$ muessen gleich sein
- Beispiel an Wandtafel

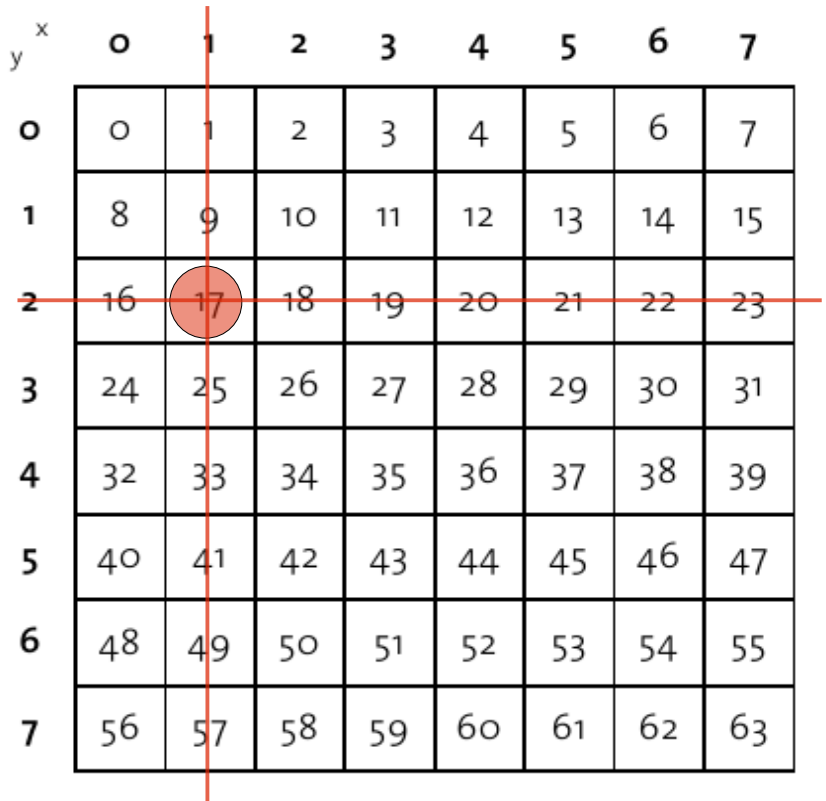

#### **Aufgabe 3 - Branching**

#### **if – Anweisung**

if ( <ausdruck>) { <anweisung1> }

<anweisungen2>

- Ist der wert von <ausdruck> ungleich 0 (TRUE) dann wird <anweisung1> ausgefuehrt
- Beispiel auf Computer

C++ Primer Plus Seiten 231 - 236

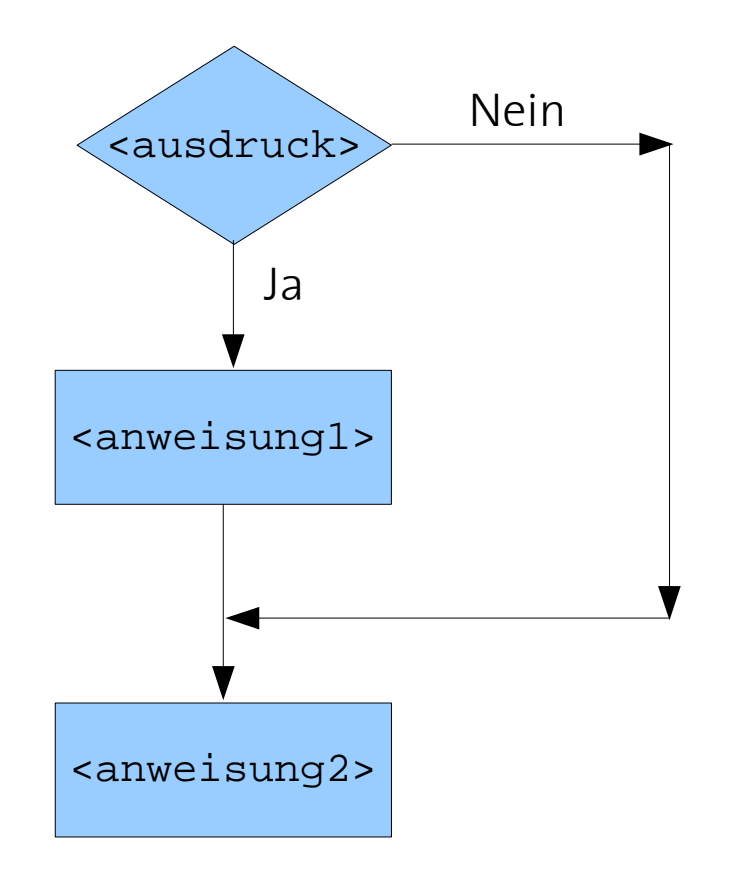

#### **Aufgabe 3 - Branching**

#### **if - Anweisung**

```
int a = 4;
 if( a == 4)
 {
   cout << "out: wir sind im Schleifenblock" << endl;
 }
 if( a)
   cout << "out: a == true!!" << endi;a = 0;if(\overline{a})cout << "ist jetzt a == true??" << endl;
Output:
 out: Wir sind im Schleifenblock
 out: a == true!!
```
#### **Aufgabe 4 - Branching**

#### **switch - Anweisung**

```
switch ( <ausdruck>)
{
   case <ausdruck1>:
     <anweisung1>;
     break;
   case <ausdruck2>:
      <anweisung2>;
     break;
   case <ausdruck3>:
      <anweisung3>;
     break;
   default:
      <default-anweisung>;
}
C++ Primer Plus Seiten 251 - 255
```
#### **Aufgabe 4 - Branching**

#### **switch – Anweisung – Einfaches Beispiel**

```
int a = 2iswitch( a)
{
 case 0:
    cout << "null" << endl;
   break;
 case 1:
    cout << "eins" << endl;
   break;
 case 2:
    cout << "zwei" << endl;
   break;
 default:
    cout << "unbekannte Zahl" << endl;
}
```
## **Nachbesprechung Uebung 2**

### **Homepage Uebungsgruppe:**

### **https://dev.orxonox.net/wiki/boenzlip/inf1**